## **Calcolo delle dimensioni dei file immagine non compressi**

Le immagini digitali sono sempre rettangolari. Il calcolo si riferisce ad un file non compresso in modalità mappa di bit (bitmapped).

Dimensioni dell'immagine in pixel = punti verticali x punti orizzontale Es.: Un'immagine 200 x 300 ha 60000 pixel. Ogni punto va moltiplicato per la sua *profondità di colore*, cioè per il n° di bit che gli conferisce una varietà di colori.

Es.: un'immagine in bianco e nero (BN opp. Black & White, BW) senza gradazioni di grigio, ha bisogno di due livelli: bianco e nero, per avere due livelli basta un bit. Per un'immagine 200x300 ogni pixel va moltiplicato per 1, quindi: 60000x1= 60000 bit = 60000/8 Byte = 750 Byte.

Se l'immagine è in gradazioni di grigi (Greyscale), per avere 8 gradazioni serve un numero di bit dato dalla formula: num. Livelli =  $2^{num. Bit}$ , in questo caso:  $8 = 2^{3 bit}$ . Quindi 3 bit.

L'immagine a colori viene formata con tre LED per ogni pixel, usando il sistema additivo RGB: (Red Green Blue). Ognuno dei tre colori ha un certo numero di gradazioni di intensità. Per esempio con due bit per colore si possono avere i livelli seguenti:

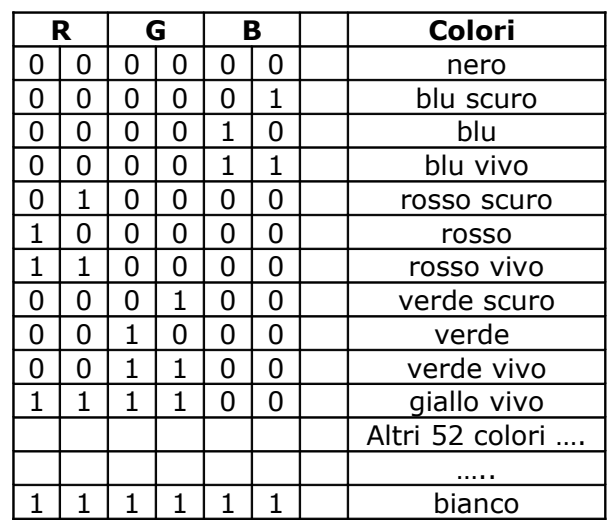

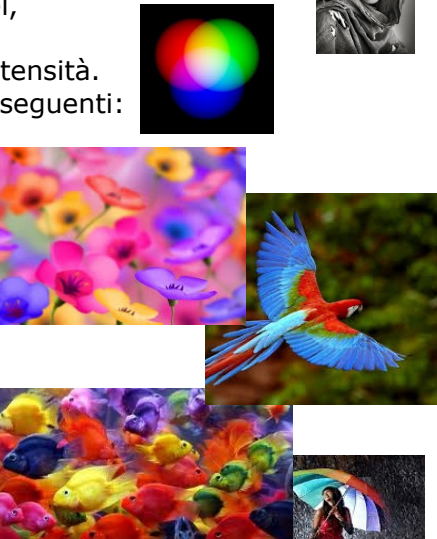

Totale  $2^6 = 64$  colori

Calcolo del numero di byte di un'immagine a colori (non compressa) di tipo BMP

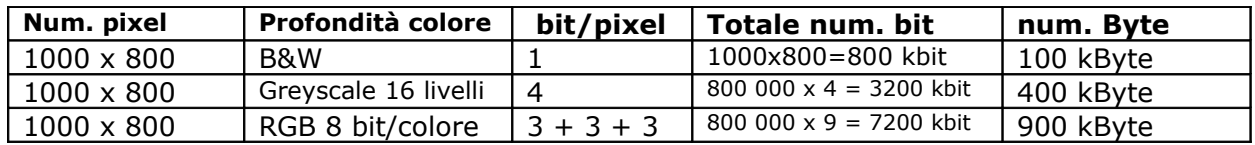

**Esrcizio**: con un programma di elaborazione grafica (Gimp per esempio) crea un file 640x400, disegna a piacere, salva come BMP (bitmapped) usando l'opzione, quando il programma lo chiede, RGB 24 bit. Poi controlla che il file creato abbia le dimensioni di 768054 byte (640x400x24 + qualche altro byte per segnalare le dimensioni dell'immagine, il tipo di file e il segnale di inizio e fine file).